استعمال بعض أنواع متغيرات التدخل لدراسة تأثير اللقاح على عدد الوفيات بمرض كورونا بأستخدام نموذج تحليل التدخل

**هند مجٌد علً / باحثة . أ. د. عدي طه رحٌم / الجامعة المستنصرٌة /كلٌة االدارة وااللتصاد .**

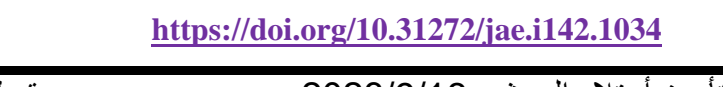

تأريخ أستلام البحث : 2023/9/18 متبول للنشر بتأريخ :2023/10/26

P: ISSN : 1813-6729 E : ISSN : 2707-1359

**المستخلص :**

فيروسات كورونا فصيلة واسعة الانتشار وهي فصيلة كبيرة من الفيروسات التي قد تسبب المرض للانسان والحيوان ومن المعروف ان الكثير منها يسبب التهابات الجهاز التنفسي لدى الانسان وأعراضها ( حمى ،والسعال جاف ، الالم واوجاع في العضلات ،أحتقان الحلق ،أسهال ، فقدان حاسة التذوق أو الشم ) وبعض الاعراض تكون شديده مثل صعوبة او ضيق في التنفس ،والالم في الصدر ، وعدم القدرة على الكلام او الحركة( بهدف البحث الى استعمل بعض متغيرات التدخل لتحديد تأثير جرعات اللقاح على مرض كورونا والبيانات التي أعتمدت عليها الدراسة عبارة عن سلسله زمنيه تمثل المعدلات الاسبوعية لأعداد الوفيات (2020/3/4) لغاية (2022/12/19 ) الاسبوعية وقد سجلت البيانات من خلال النشرات اليومية المعلنة من قبل وزارة الصحة ، وتم الحصول على (146) مشاهدة والتي تمثل اعداد المتوفين . وقد تم التوصل الى أن الانموذج الملائم لتمثيل أعداد الوفيات بفايروس كورونا هو انموذج المتغير الثانـي . وكذلك فان متغير التدخل الثاني يكون لة تأثير قوي على أعداد الوفيات وهذا يعني بأن تأثير التدخل لهذا المتغير يبدأ بعد أسبوعين من أخذ اللقاح ويستمر .

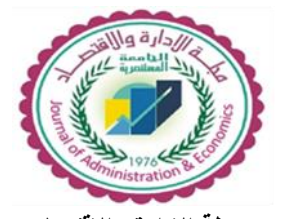

 **مجلة االدارة وااللتصاد مجلد 49 العدد 142 / أذار / 2024 الصفحات : 126 - 139**

**\* بحث مستل من رسالة ماجستٌر .** 

**126**

**(1-1( الممدمة Introduction**

قال تعالى في كتابة الكريم بِسُـمِرَاللهِٱلرَّحْمَنِٱلرَّحِيـمِ « ظهر الفساد في البر والبحر بما كسبت أيدي الناس ليذ يقهم بعض الذي عملوا لعلهم يرجعون » صدق الله العلى العظيم »«الآية (41) من سورة الروم ٍ في عام (2019) بدأ يظهر مرض أو وباء مميت للبشرية وقد تناقلته كل قنوات العالم وأن منظمة الصحة العالمية كانت تتناقل إحصاءات الإصابة والوفيات لكل بوم . خصوصاً وأنه بدأ بدولة الصين ثم أنتقل الى إيطاليا وبقيت دول أوربا ثم باقي الدول الأخرى . وقد أطلق على هذا المرض أسم فايروس كورنا أو [19 – covid] . ولم يكن العراق بلدنا العزيز بعيد عن هذا المرض ففي بداية عام 2020 في الشهر الثالث بدأت الإصابة بهذأ المرض ثم أستمرت بالتزايد . وقد أستخدم أنواع مختلفة من اللقاحات في بلدنا كلقاح فايزر ولقاح أسترازينيكا وغيرها ولدراسة تأثير هذه اللقاحات على عدد الإصابات والوفيات وعلَّى الشفاء . فقد أستخدمنا عدة أنواع من متغيرات تأثير التدخل لمعرفة هل أن جرعات اللقاح قللت من أعداد الإصابة والوفيات بهذا المرض وهل أن عدد حالات الشفاء زادت بعد أخذ جرعات اللقاح . أم أن تأثير جرعات اللقاح كان وقتى أي عند أخذ الجرعة يكون التأثير جيد وبعدها تزداد عدد الإصابات والوفيات وتقل حالات الشفاء ولمعرفة نوع متغير تأثير التدخل . فقد أستخدمنا أسلوب نحليل التدخل الذي يعتمد على نتبع الظاهرة (المتغير مرض كورنا ) ولفترة زمنية معينة بناءً على القيم لهذه الظاهرة

- **(2-1 ( مشكله البحث :** ٌعتمد تحدٌد متغٌرات تأثٌر التدخل على توفر البٌانات المستخدمة فً البحث لبل الحدث وبعدة (أي توفر البيانات الإصابة بمرض كورونا بالإضافة الى طبيعة هذه البيانات وسلوكها وهل هي مستقرة أم غير مستقرة وكذلك نوعية متغير التدخل المستخدم وماهى طريقة التحويل الرياضية المستخدمة المناسبة للنموذج وكيف يتم تقدير الانموذج .
- **(3-1) هدف البحث :** يهدف البحث الى دراسة أعداد المصابين بفايروس كورونا (التسجيلات الاسبوعية) من خلّال استعمال بعض أنواع متغيرات التدخل لتحديد تأثير جرعات اللقاح على الإصابة بمرض كورونا ومعرفة الموقف الوبائي الأسبوعي في العراق وهل ان اللقاح أدى الى تقليل او زياده في اعداد المصابين يتم المقارنة ما بين نماذج التدخل لتحديد أي من المتغيرات التدخل ذات التأثير الأكبر على الاصابة بمرض كورونا باستخدام معيار المقارنة (MSE) وكذلك دراسة تأثير جرع اللقاح هل ان تأثيرها على الاصابة ازداد ام قل .
- **(1-2( تحلٌل التدخل(analysis intervention( )7 ):** تحلٌل التدخل من األسالٌب اإلحصابٌة التً تستخدم في السلاسل الزمنية وذلك عبر تتبع حدوث الظاهرة المدروسة وفق فترة زمنيه معينة ثم التنبؤ لهذه الظاهرة بناءً على القيم المختلفة التي ظهرت في السلسلة الزمنية لهذه الظاهرة ويعرف التدخل بأنه الحدث الذي يقوم بالتغير المفاجئ او التغير بعد فترة معينة في مستوى السلاسل الزمنية . وان التدخل بؤدي الى انحراف السلسلة الزمنية الى الأسفل أو الى الأعلى او قد يعطى صيغا أخرى للتغير ولمعرفة تأثير وطبيعة التغير على مسار السلسلة الزمنية نحتاج الى استخدام الطرائق الاحصائية كطريقة بناء أنموذج احصائبي حركي ) Model stochastic Dynamic ) للبٌانات ٌشمل على احتمالٌة التغٌٌر . ومن خالله ٌمكن التعرف على طبيعة ومقدار التغيير الحاصل في السلسلة الزمنية .

**(2-2 ( دوال متغٌرات تأثٌر التدخل )7(**

## **Function of Intervention effect variables**

يمكن ان تقسم متغيرات التدخل الى قسمين من حيث تأثيرها فهى اما ان يكون حدوثها بشكل دائمي فيكون متغير التدخل الدائمي (permanent) او يكون حدوث تأثير التدخل بشكل مؤقت ثم يختفي فيكون متغير التدخل وقتى (temporary) وعليه يمكن تعريف متغير التدخل هو ذلك المتغير الذي يعمل فقط لفتره محدودة على مدى الطول الكلً للسلسلة الزمنٌة وسنرمز لمتغٌر تأثٌر التدخل بالرمز I<sup>t</sup> وبما أن **دوال متغٌرات تأثٌر**  التدخل تعتمد على هذا المتغير لذلك سيكون لدينا الدوال التالية<del>:</del>

- **-1 دالة خطوة function Step**
- **-2 دالة نبضة function pulse**
- **-3 دالة انحدار function ramb**
- **(7( Step function II خطوة دالة ( 1-2-2(**

ان متغير التدخل لهذا الدالة يأخذ قيمة صفر قبل تأثير الحدث ويأخذ قيمة واحد عند حدوث الحدث وبعدها لبل الحدث **والصٌغة له هً** }**<sup>=</sup>**  $\boldsymbol{if} \ \boldsymbol{if} \ \boldsymbol{t} \geq \boldsymbol{T}$  عند وبعد الحدث  $I_t = S_t^T$  $\boldsymbol{I}_t$  حيث ان  $\boldsymbol{S^{\mathsf{T}}}_t$  تمثل دالة الخطوة Step function وان التأثير الدائم له يندمج بواسطة

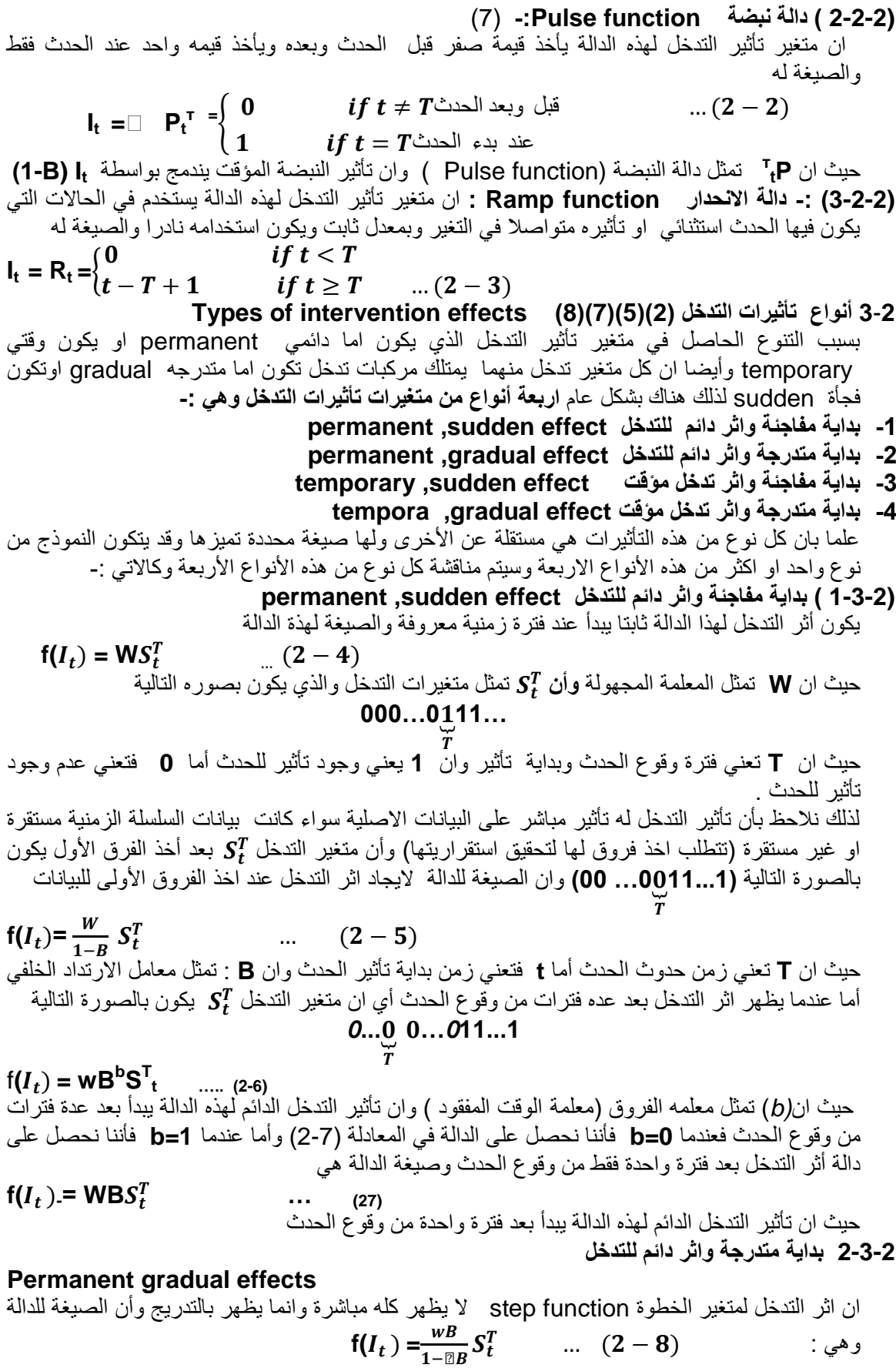

عجلة الادارة والافتصاد / الجامعة اطستنصرية

وان تأثير التدخل الدائم لهذه الدالة بتزايد بالتدريج ويبدأ بعد فترة واحدة من وقوع الحدث وان قيمة □ هي **1> 1**€ فعندما تكون 0= ً ينتج لنا الدالة في المعادلة (7 -2) وهي دالة التأثير الثابت ( النوع الأول ) أي الدالة التي فيها التدخل بعد فترة واحدة فقط من وقوع الحدث **وعندما □=1** فأن التأثير يتزايد خطيا وصيغة الدالة تكون كالاتي : **f(I**<sub>t</sub>) =  $\frac{w}{1-R} s_t^T$  (2-9)  $\frac{WB}{1-B}S_t^T$ وان تأثير التدخل الدائم لهذه الدالة بتزايد بالتدريج ويبدا عند فترة وقوع الحدث 3-3-2 بداية مفاجئة واثر تدخل مؤقت Temporary ,sudden effect يكون اثر التدخل بدلالة النبضة والصيغة الرياضية للدالة هي:- .  $f(I_t) = \frac{W}{1}$  $\frac{WB}{1-\overline{\mathbb{Q}}B}p_t^T$ وان تأثير التدخل المؤقت لهذه الدالة يتناقص بالتدريج ويبدا بعد فتره واحدة من وقوع الحدث وعند حدوث التأثير في نفس الفترة التي حدث فيها التدخل فأن W=WB والمعادلة (2-10) ستكون صيغتها كالاتي  $(I_t)=\frac{w}{1-\mathbb{Z}B}P_t^T$ ومن هذه الدالة ستظهر لنا حالات مختلفة وهي كالاتـي :- عندما □=1 وتعوضـها فـي المعادلـة (2-10) ستنتج لنا دالة تدخل بالصيغة التالية **f**( $I_t$ ) =  $\frac{w}{1-R} p_t^T$  ...(2-12)  $\frac{WB}{1-B}$   $p_t^T$ ومن هذه الدالة فأن تأثير التدخل المؤقت يستمر لعدة فترات وبشكل ثابت ويبدا بعد فترة واحدة من وقوع الحدث  $f(I_t) = \frac{w}{1-R} p_t^T$  ...(2-13)  $\frac{WB}{1-B}$   $p_t^T$ أما عند التعويض بقيمة□ = 1 في المعادلة ( 11-2 )فأن صيغة الدالة ستصبح  $f(I_t) = \frac{W}{1}$  $\frac{w}{1-B} p_t^T$ وان تأثير التدخل المؤقت لمهذه الدالة يستمر لعدة فترات وبشكل ثابت ويبدأ عند فترة وقوع الحدث ً اما عند التعويض بقيمة ◘=□ في المعادلة (10-2) ستنتج لنا دالة تدخل تأثير الحدث فيها يستمر لفترة واحدة فقط وأن صيغة الدالة هي:  $f(I_t)$  =WB  $p_t^T$ **f**( $I_t$ ) =WB  $p_t^T$  (2-15) حيث أن تأثير التدخل المؤقت لمهذه الدالة يستمر لفترة واحدة تمثل فترة وقوع الحدث اما اذا توقعنا ان يكون التأثير متناقص تدريجيا لفترة معينة ثم يكون تأثيره ثابت ويستمر لعدة فترات فالدالة تكون بالصيغة التالية  $f(I_t) = \left(\frac{w_1 B}{1 - \Box B} + \frac{W}{1 - \Box B}\right)$  $\frac{W_2B}{1-B}$ ) $p_t^T$  ...(2-16) وان تأثير التدخل المؤقت لمهذه الدالة يتناقص ثم يثبت لعده فترات ويبدأ بعد فترة واحدة من وقوع الحدث وعند حدوث التأثير عند نفس الفترة الزمنية التي حدث فيها التدخل فان المعادلة ( 2-16) ستكون صبغتها كالاتي **f**( $I_t$ ) =  $\left(\frac{W_1}{1-\Box B} + \frac{W_2}{1-\Box B}\right)$  $\frac{W_2}{1-B}$ )  $p_t^T$  ...(2-17) وان تأثير التدخل المؤقت لمهذه الدالة يتناقص ثم يثبت لعدة فترات ويبدأ عنده فترة الحدث **(4-3-2( بداٌة متدرجة واثر تدخل مؤلت effects gradual,temporary** يتزايد تأثير التدخل لهذا الدالة تدريجيا حتى يصل الى اعلى قيمة له قبل ان يبدأ بالاختفاء تدريجيا والصيغة لهذة الدالة هي : W  $f(I_t) = (\frac{W0}{1 - \mathbb{Z}_1 B_1 - \mathbb{Z}_2 B_2}) p_t^T$  $\ldots$  (2-18) 4-2 **نموذج التدخل Intervention model:**لنفرض ان السلسلة الزمنية في فترات متساوية من الوقت **(** لبل تحدٌد داله التدخل لهذه السلسلة الزمنٌة فأن الصٌغة العامة لنموذج تتمثل بـ **...** التدخل يمكن كتابتها كالاتى Output series )=(Intervention )+(noise)... (2-19) وبذلك فأن الصيغة العامة لنموذج التدخل تتركب من جزأين الجزء الأول noise وهو يمثل النموذج احصائبي للأخطاء والذي سنرمز له **Nt** أما الجزء الثاني فيمثل ( intervention ) وهو يمثل النموذج الحركي الذي يشمل السلسلة الزمنية بالإضافة الى تأثير التدخل وبذلك فأن المعادلة ( 19-2 ) يمكن صياغتها كالاتى  $y_t = f(\square, W, \xi) + N_t$  … (2-20) **( ᶓ,w, (f** فتمثل دالة تعتمد على الولت **t** وهذه الدالة ٌمكن ان تسمح بإظهار تأثٌر التدخل فمط بعد جعل كل المتغيّرات الخارجية تمثّل متغيّرات مؤشّرة اما صفر او واحد أي ( Indicatorvar varabies ) وان

عجلة الأدارة والاقتصاد / الجامعة اطستنصرية

**استعمال بعض أنواع متغيرات التدخل لدراسة تأثير اللقاح على عدد الوفيات بمرض كورونا بأستخدام نموذج تحليل التدخل**

**W,** تمثل معلمات غير معروفه اما € فيمثل المتغيرات الخارجية ويمكن أعادة صياغة المعادلة ( 20-2 ) كالاتى  $y_t = f(I_t)$ حيث أن ( *It )* تمثّل متغير ات تأثير التدخل أما ( *f ( I<sub>t</sub> )* فتمثّل دالة متغير ات تأثير التدخل التي يمكن صياغتها وفق المعادلة الاتبه  $f(I_t)=\}$ U  $\frac{\partial (B)}{\partial (B)} I$ عندما التاثير دائم U  $\overline{2}$  عندما التاثٌرمؤلت حيث ان **(B), U(B) ت**مثل مركبات التدخل , وتدعى كثيرات الحدود الى U,□ على التوالي U  $\overline{2}$  $=$  $U0 + u_1B^1 + U_2B^2 + \cdots + UsB^S$  $\mathbf{1}$  $\big($ علما بأن **)** Ꟙ٬ **(** وبتعوٌض المعادلة )*2*-22(فً المعادلة )*2*-21( سنحصل على صٌغه أخرى لنموذج التدخل و هي: { U  $\frac{\partial (B)}{\partial (B)} I_t + N_t$ عندما التاثير دائم U  $\frac{\sigma(\bm{B})}{\mathbb{E}(\bm{B})}(\bm{1}-\bm{B})\bm{I_t}+\bm{N_t}$ عندما التاثيرمؤقت  $y_t = \begin{cases} u(t) & \dots \end{cases}$ **(5-2 ( صٌاغه أنموذج التدخل :** ٌتكون أنموذج التدخل من جزأٌن الجزء األول االنموذج الحركً وهو ٌمثل دالة تأثير متغير التدخل  $\mathsf{f}(I_t)$  أما الجزء الثاني فيمثل أنموذج مركبات الأخطاء  $N_t$  والمعادلة ( 24-2  $\,$ توضح ذلك ولذلك فلإيجاد ّوصياغة أنموذج التدخل يجب تحديد الأنموذجين او الجزَّاين كل واحد بشكل منفرد وكالاتي (2-5-1) تحديد أنموذج مركبات الأخطاء  $N_t$ : يتم تحديد أنموذج مركبات الأخطاء  $N_t$  السلوك العشوائي للسلسلة الزمنية قبل الحدث . حيث يتم تحديد أنموذج **ARIMA** للسلسلة الزمنٌة هذه لبل الحدث . وكاالتً **أوال : فً حالة أنموذج ARIMA:**عندما تكون البٌانات االصلٌة لبل الحدث لها أنموذج **ARIMA** والذي ـ<br>صيغته تكون وفق المعادلة والمعادلة (  $Z_t = \emptyset_1 Z_{t-1} + \emptyset_2 Z_{t-2} + \cdots + \emptyset_n Z_{t-n} + a_t - \theta_1 a_{t-1} - \theta_2 a_{t-2}$  $(\emptyset(B)Z_t = \theta(B)a_t)$ فأن صيغة أنموذج مركبات الخطأ  $N_{t}$  تصبح هي نفسها صيغة السلسلة الزمنية قبل تأثير التدخل أي صيغة أنموذج **ARIMA**  $N_t = Z_t$  (2-25) وبتعويض المعادلة ( 25-2 ) في المعادلة بلغويص المعانية ( 2-2) في المعانية<br>( 2-2) **a** - 2) سنحصل على )<br>( 2-2) a - 2) سنحصل على )<br>( 2-2) سنحصل على )<br>( 2-2) سنحصل على )<br>( 2-4) with  $\phi_{p}$ N  $\boldsymbol{\theta}$  $\boldsymbol{\varphi}$  $\boldsymbol{a}$ وبتعويض المعادلة ( 26-2 ) في المعادلة ( 21-2 ) فأن صيغة أنموذج التدخل ستصبح كالاتي  $y_t = f(I_t)$  $\boldsymbol{\theta}$  $\boldsymbol{\varphi}$  $\boldsymbol{a}$ فمثلا عندما يكون الانموذج انحدار ذاتي و أوساط متحركة من الدرجة الأولى ( 1,1,1 ) ARIMA والذي تعر ف صيغته كالأتي: Z Z  $\overline{(\ }$ (  $\boldsymbol{a}$ وبالاعتماد على أن  $\bm{X_t} = \bm{Z_t}$  فأن النموذج الاحصائي للأخطاء هو N  $(1-\theta_1)$  $\frac{(-1)^{2}}{(1-\varphi_{1})} a$ ومن تعويض المعادلة ( 28-2 ) في المعادلة ( 21-2 ) فأن صيغة أنموذج التدخل ستصبح ً،

 $2024$  فَجْلِدِ 49 العرد: 142 أذار / لسنة 2024

**استعمال بعض أنواع متغيرات التدخل لدراسة تأثير اللقاح على عدد الوفيات بمرض كورونا بأستخدام نموذج تحليل التدخل**

| $y_t = f(I_t) + \frac{(1 - \theta_1 B)}{(1 - \varphi_1 B)} a_t$ | $(2-29)$ |  |
|-----------------------------------------------------------------|----------|--|
|                                                                 |          |  |
|                                                                 |          |  |

**ثانٌا : فً حالة أنموذج (P(AR:** عندما تكون البٌانات االصلٌة لبل الحدث لها أنموذج االنحدار الذاتً العام **(P(AR** والذي صٌغتة تكون وفك المعادلة ) 2-1 ( والمعادلة ) 2-2 ( فأن صٌغة أنموذج مركبات األخطاء **أي أن** تصبح هً نفسها صٌغة السلسلة الزمنٌة لبل تأثٌر التدخل أي صٌغة أنموذج **(P(AR** ومن المعادلة ) 2-2 ( فأن األنموذج اإلحصابً لألخطاء سٌصبح  $N_t = \frac{1}{\sigma}$  $\frac{1}{\emptyset(B)} a$ وبتعويض المعادلة ( 20-2 ) في المعادلة ( 21-2 ) فأن صيغة أنموذج التدخل ستصبح كالاتي  $y_t = f(I_t)$  $\mathbf{1}$ Ø  $a_t$  ( فمثلا صياغة أنموذج التدخل عندما تكون البيانات الأصلية قبل الحدث لها أنموذج انحدار ذاتى من الدرجة **األولى ) 1,1,0 (** *AR* وأن صٌغة أنموذج االنحدار الذاتً هً :  $Z_t = \emptyset_1 Z_{t-1} + a_t$  ...  $(2-32)$ وبالتبسيط فأن المعادلة ( 23-2 ) يمكن كتابتها بالصيغة التالية Z  $\mathbf{1}$ (  $\boldsymbol{a}$ . وبالاعتماد على ان  $\bm{X_t} \,=\, \bm{X_t}$  فأن النموذج الإحصائي للأخطاء  $\bm{N_t}$  هو N  $\mathbf{1}$  $\frac{1}{(1-\phi_1)}a$ ومن تعويض المعادلة ( 24-2 ) في المعادلة ( 21-2 ) فأن صيغة أنموذج التدخل ستصبح كالأتي  $y_t = f(I_t)$  $\mathbf{1}$ (  $\boldsymbol{a}$ **ثالثا : فً حالة أنموذج** *(q(MA* **:** في ( 2-4 ) والمعادلة (2-5 ) فأن صيغة أنموذج مركبات الأخطاء  $N_t$  تصبح هي نفسها صيغة السلسلة الزمنية  $Z_t$  قبل تأثيرِ التدخل أي صيغة أنموذج **MA(q) أي أن**  $N_t = Z_t$  ومن المعادلة (2-5) فأن أنموذج الاحصائي للأخطاء سيصبح N وبتعويض المعادلة (36-2) في المعادلة (21-2) فأن صيغة أنموذج التدخل ستصبح كالاتي  $y_t = f(I_t)$ الصٌاغة أنموذج أالوساط متحركة من الدرجة األولى )**0,1,1 ( MA** وصٌغتة هً  $Z_t = a_t - \theta_1 a_{t-1}$  ...  $(2-38)$ و أن المعادلة (2-38)يمكن كتابتها بالصيغة التالية : Z وبالاعتماد على أن  $\,X_{t} \,=\, Z_{t} \,$  فأن النموذج الاحصائي للأخطاء  $\,N_{t} \,$  سيصبح  $N_t = (1 - \theta_1)$ ومن تعويض المعادلة ( 20-2 ) في المعادلة ( 21-2 ) فأن صيغة أنموذج التدخل ستصبح  $y_t = f(I_t)$  **) 2-5-2 ( تحدٌد دالة تأثٌر متغٌر التدخل )f** تحدد دالة متغير التدخل  $f\left(I_{t}\right)$  وبالاعتماد على نوع تأثير متغير التدخل وقد تم توضيح ذلك في الفقرة ( 2-3 ) ثم بعد ذلك تعوض صيغةٌ هذه الدالة في المعادلة ( 27-2 ) التي تمثل صيغة أنموذج التدخل وذلك بعد أن تم التعويض بنماذج مركبات الأخطاء ع $N_t$  في هذه الصيغة ولذلك سنجد دالة تأثير متغير التدخل ( ع $\mathsf{f}(I_t)$  المعرفة في المعادلة ( 22-2 ) ولكل نوع من أنواع تأثير متغير التدخل ثم تعوض بها من الصيغة العامة لأنموذج التدخل وكاالتً **أولا : المتغير الأول :** وهو متغير دالة الخطوة بداية مفاجئة وأثر دائم للتدخل وأن دالة تأثير متغير التدخل (f(] معرفة

وفق المعادلة ( 2-4 )وبذلك فأن الصّيغة العامة لأنموذج التدخل لأنموذج ARIMA تنتج من تعويض المعادلة ( 2-4 ) في المعادلة ( 27-2 ) وكالاتي

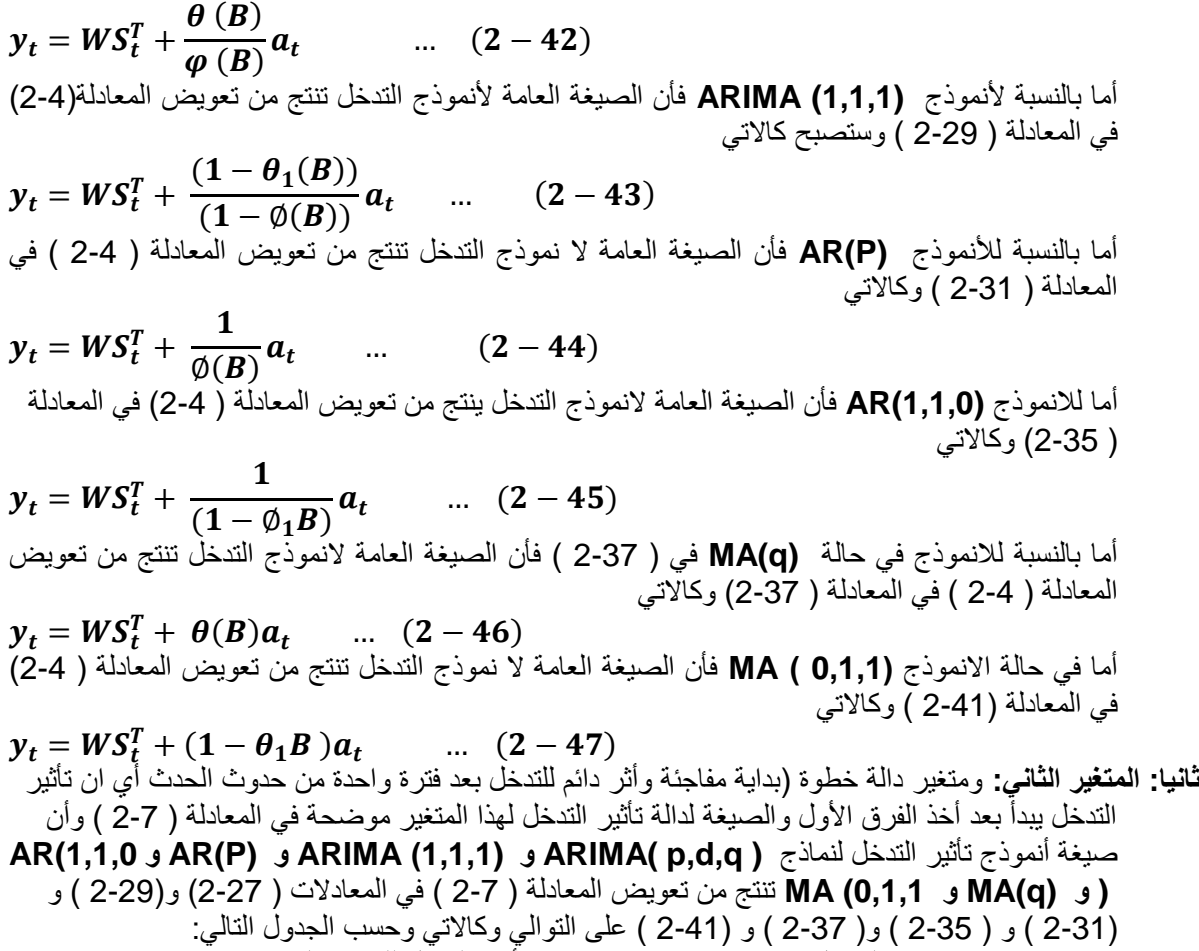

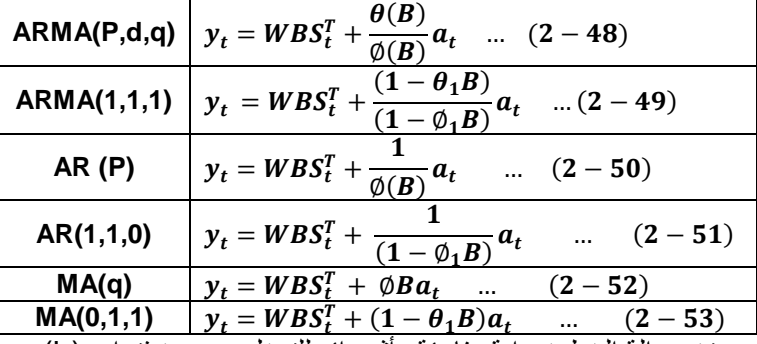

الجدول ( 2-1 ) يبين صيغة نماذج تأثير التدخل للمتغير الثاني

**ثالثا : المتغير الثالث :** وهو متغير دالة الخطوة بداية مفاجئة وأثر دائم للتدخل بعد عدة فترات (b) من حدوث الحدث والصّيغة لدالة تأثير متغير التدخل موضحة بالمعادلة ( 2-6 ) . ولإيجاد صيغة أنموذجُ تأثير التدخل لنماذج

**MA (0,1,1)و MA (q)و AR(1,1,0 ) و AR(P) و ARIMA (1,1,1) و ARIMA (p,d,q )** وفأننا سنعوض المعادلة ( 6-2) في المعادلات ( 27-2 ) و( 23-2) و( 2-35 ) و( 23-2 ) و( 23-2 ) و(2-41 ) على التوالي ُ والجدول (2-2 ) ببينُ صيغة أنموذج تأثير التدخل وكالاتيُ

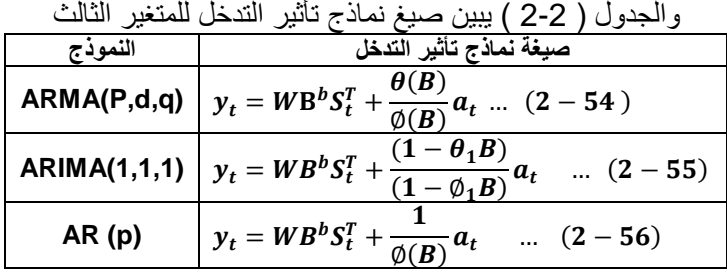

 $2024$  مجلد 49 العدد: 142 أذار / لسنة 2024

عجلة الادارة والاقتصاد / الجامعة اطستنصرية

**استعمال بعض أنواع متغيرات التدخل لدراسة تأثير اللقاح على عدد الوفيات بمرض كورونا بأستخدام نموذج تحليل التدخل**

| AR(1,1,0) | $y_t = WB^bS_t^T + \frac{1}{(1 - \emptyset_1 B)}a_t$<br>$-57$                                                   |
|-----------|----------------------------------------------------------------------------------------------------|
| MA(q)     | $y_t = WB^b S_t^T + \theta(B)a_t$ $(2-58)$                                                                      |
| MA(0,1,1) | $y_t = WB^b S_t^T + (1 - \theta_1 B) a_t$<br>$(2 - 59)$                                                         |
|           | tion in the boundary website and a control of the control of the control of the control of the control of the c |

)**1-6-2( التمدٌر باستخدام معادلة االنحدار الخطً البسٌط**  يمكن تقدير أنموذج التدخل باستخدام معادلة الانحدار الخطى والبسيط بعد تحديد صبغة أنموذج التدخل باستخدام أنموذج ARIMA في المعادلة ( 2-42) نعيد كتابتها وكالاتي

Ø  $\boldsymbol{\theta}$  $\mathbf{y}$ Ø  $\boldsymbol{\theta}$  $W(B)S_t^T$ وبما أن **،** معلومة وبافتراض أن متسلسلة الموى **(B(W** تتمارب الى الواحد **) 1=/B/ )** وهً عبارة عن معادلة الدائرة والتي مركزها نقطة الأصل ونصف قطرها واحد . فأن المعادلة (2-60 ) بمكن كتابتها في صيغة أنموذج الانحدار الخطى البسيط بالصيغة التالية

$$
y_t = \beta x_t + a_t \quad \dots \quad (2-61)
$$

$$
\beta = W(B) \qquad x_t = \frac{\emptyset(B)}{\theta(B)} S_t^T \qquad y_t = \frac{\emptyset(B)}{\theta(B)} Z_t
$$

وأن  $a_t$  تمثل سلسلة الأخطاء العشوائية **( White noise )** وباستخدام طريقة المربعات الصغرى فأن تقدير المعلمة (B) سيكون

$$
\widehat{B} = \frac{\sum_{t=1}^{n} y_t x_t}{\sum_{t=1}^{n} x_t^2} \quad \dots \quad (2-62)
$$

$$
\mathsf{V}(B) = \frac{\sigma_a^2}{\sum x_a^2}
$$

وأن قيم  $\bm{y}_{t}$  **و بي**ر ستتغير حسب طبيعة أنموذج بوكس جنكنز وحسب طبيعة نوع متغير لدالة تأثير التدخل **الـــــجـــــانـــــب الــــتـــــطـــــبـــٌــــــمـــــــــً** 

## **(1-3( ممدمة )Introduction)**

يمثل في هذا الفصل الجانب التطبيقي وقد تم إعطاء نبذة مختصرة عن مرض كورونا (كوفيد 19) واعراض هذا المرض واسبابه وتطبيق نماذج السلسلة الزمنية وذلك باستعمال متغير التدخل للسلسلة الزمنية من خلال استعمال بعض متغيرات التدخل لتحديد تأثير جرعات اللقاح لمرض كورونا على التسجيلات الأسبوعية لاعداد المصابين بفايروس كورونا في العراق ولتحديد ايهما افضل في التنبؤ بأعداد المصابين وذلك من خلال استعمال نموذج التدخل (Intervention model)

## **(2-3( مرض كورونا ) -19 Covid)**

(**1-2-3**) **تعرٌف مرض كورونا** : من المعروف ان مرض كورونا تسبب ضٌك النفس او صعوبة فً التنفس واالم في العضلات . القشعريرة . التهاب الحلق . سيلان الانف . الصداع . الم الصدر . احمر ار العين وتتراوح حده الاعراض مرض كورونا بين الخفيفة للغاية والحاده .وبعض الأشخاص لا تظهر عليهم الاعراض ,ومرض فايروس كورونا (كوفيد - 19 ) هو مرض معدي ٍ يسبب انخفاض مستوى الوعّي ( الذي يرتبط أحيانا بالنوبات . القلق . الاكتئاب . اضطرابات وكذلك من ضمن الاعراض الحمى والسعال وضيق التنفس في الحالات الشديدة . يمكن للمرض ان يتسبب بالتهاب الرئة او صعوبة في التنفس ان العديد من فيروسات كورونا تسبب التهابات في الجهاز التنفسي لدى البشر تتراوح في شدتها من نزلات البرد الى امراض اكثر شده مثل متلازمه الشرق الأوساط التنفسية ومتلازمة الجهاز التنفسي الحاده الوخيمة

**)2-2-3( األسس العامة للولاٌة من فاٌروس كورونا )-19 Covid)**

**-1** االبتعاد عن أي شخص ٌسعل او ٌعطس .

**-2** وضع الكمامة واجب عندما ال ٌكون التباعد الجسدي ممكنا .

**-3** تجنب ملمسة العٌن او االنف او الفم .

**-4** تغطٌة االنف والفم بالمندٌل او كمامه عند السعال او العطس .

- 5- البقاء في المنزل عند الشعور بأعراض الاصابة بفايروس كورونا .
- **-6** ٌجب الرعاٌة الطبٌة عند االصابة بالحمى والسعال وصعوبة التنفس .
	- **-7** غسل الٌدٌن بأستمرار وأستخدام محلول كحولٌا لتعمٌم الٌدٌن .

عجلة الادارة والاقتصاد / الجامعة اطستنصرية

 $2024$  فَجْلِدِ 49 العرد: 142 أذار / لسنة 2024

**(3-2-3) اعراض مرض كورونا ) -19 Covid**)

يؤثر فايروس كورونا على الأشخاص بشكل مختلف وبطرائق مختلفة ومعظم الأشخاص الذين بصابون بمرض كورونا يعانون من اعراض خفيفة الى معتدلة ويتعافون دون دخول المستشفى . اما الاعراض الأكثر شيوعا هى : الإرهاق ، الحمى ، السعال الجاف ، الم ، التهاب الملتحمة ، الصداع ، طفح جلدي التهاب الحلق ، تغير في لون الأصابع اسهال وفقدان حاسة التذوق او الشم ، اما الاعراض الخطيرة فهي ضيق التنفس الم في الصدر ، وكذلك فقدان القدرة على الكلام او الحركة والأشخاص الذين يعانون اعراض طفيفة فيمكن معالجتها في المنزل ، وتكون مده ظهور الاعراض في المتوسط (5-6) أيام منذ بداية الاصابة بالفايروس ، او قد يستغرق ظهور الاعراض حتى اليوم ال (14 ) .

**(3-3)وصف البيانات :** البيانات التي تم اخذها هي عباره عن سلسلة زمنية تمثل التسجيلات الاسبوعيةلاعداد المصابين بفايروس كورونا في العراق للفترة من 2020/3/14 لغاية 2022/12/19 حيث تم اخذ عدد الإصابات وعدد حالات الشفاء وعدد الوفيات وعدد الملقحين اذ تم تسجيل البيانات من خلال النشرات اليومية المعلنة من قبل وزارة الصحة العراقية وتم الحصول على (146) مشاهدة .

تم الحصول على البيانات من (دائرة الصحة العامة ) –وزارة الصحة العراقية وتتضمن اعدادالمتوفين الجدول ( 3-1 )التسجيلات الأسبوعية لأعداد الوفيات بفايروس كورونا في العراق للفترة ( 4/3/2020 ) **لغاٌة )19/12/2022(**

| 1 <i>31 LIL</i> ULL)<br>ىمپ |     |                         |     |                  |     |                  |    |                  |    |                  |                         |
|-----------------------------|-----|-------------------------|-----|------------------|-----|------------------|----|------------------|----|------------------|-------------------------|
| اعداد<br>الوفيات            | ت   | اعداد<br>الوفيات        | ت   | اعداد<br>الوفيات | ت   | اعداد<br>الوفيات | ت  | اعداد<br>الوفيات | ت  | اعداد<br>الوفيات | ت                       |
| 28                          | 126 | 70                      | 101 | 466              | 76  | 76               | 51 | 531              | 26 | 9                | 1                       |
| 14                          | 127 | 129                     | 102 | 492              | 77  | 131              | 52 | 519              | 27 | 8                | $\overline{\mathbf{2}}$ |
| 16                          | 128 | 179                     | 103 | 522              | 78  | 156              | 53 | 550              | 28 | 25               | $\mathbf 3$             |
| 5                           | 129 | 169                     | 104 | 454              | 79  | 164              | 54 | 444              | 29 | 14               | $\overline{\mathbf{4}}$ |
| $\overline{\mathbf{3}}$     | 130 | 107                     | 105 | 399              | 80  | 225              | 55 | 412              | 30 | 16               | $\overline{\mathbf{5}}$ |
| $\overline{\mathbf{2}}$     | 131 | 97                      | 106 | 350              | 81  | 232              | 56 | 443              | 31 | 10               | 6                       |
| $\overline{\mathbf{4}}$     | 132 | 62                      | 107 | 310              | 82  | 232              | 57 | 408              | 32 | 4                | $\overline{\mathbf{7}}$ |
| $\overline{\mathbf{3}}$     | 133 | 29                      | 108 | 267              | 83  | 212              | 58 | 370              | 33 | 9                | $\overline{\mathbf{8}}$ |
| 1                           | 134 | 19                      | 109 | 213              | 84  | 264              | 59 | 342              | 34 | 12               | $\overline{9}$          |
| 1                           | 135 | 26                      | 110 | 208              | 85  | 262              | 60 | 373              | 35 | 14               | 10                      |
| 1                           | 136 | 17                      | 111 | 194              | 86  | 294              | 61 | 340              | 36 | 31               | $\overline{11}$         |
| 0                           | 137 | 11                      | 112 | 208              | 87  | 248              | 62 | 302              | 37 | 43               | $\overline{12}$         |
| 0                           | 138 | 17                      | 113 | 188              | 88  | 215              | 63 | 275              | 38 | 123              | 13                      |
| 3                           | 139 | 3                       | 114 | 174              | 89  | 214              | 64 | 211              | 39 | 231              | 14                      |
| $\bf{0}$                    | 140 | 4                       | 115 | 162              | 90  | 198              | 65 | 154              | 40 | 949              | 15                      |
| $\overline{\mathbf{2}}$     | 141 | $\mathbf 0$             | 116 | 141              | 91  | 195              | 66 | 115              | 41 | 162              | 16                      |
| 1                           | 142 | $\mathbf 2$             | 117 | 111              | 92  | 186              | 67 | 87               | 42 | 708              | 17                      |
| $\overline{\mathbf{2}}$     | 143 | $\mathbf{1}$            | 118 | 84               | 93  | 163              | 68 | 46               | 43 | 687              | 18                      |
| $\overline{\mathbf{3}}$     | 144 | $\overline{\mathbf{2}}$ | 119 | 87               | 94  | 188              | 69 | 11               | 44 | 636              | 19                      |
| 4                           | 145 | 4                       | 120 | 78               | 95  | 217              | 70 | 45               | 45 | 593              | 20                      |
| 1                           | 146 | 4                       | 121 | 46               | 96  | 228              | 71 | 53               | 46 | 521              | 21                      |
|                             |     | 12                      | 122 | 9                | 97  | 263              | 72 | 55               | 47 | 505              | 22                      |
|                             |     | 12                      | 123 | 35               | 98  | 228              | 73 | 47               | 48 | 475              | 23                      |
|                             |     | 8                       | 124 | 39               | 99  | 598              | 74 | 67               | 49 | 568              | 24                      |
|                             |     | 19                      | 125 | 40               | 100 | 467              | 75 | 53               | 50 | 538              | 25                      |

**)5-3 ( تحلٌل البٌانات : لتحلٌل** بٌانات أعداد الوفٌات بمرض كورونا سنموم أوال برسم السلسلة الزمنٌة بالاعتماد على الجدول (3-1) والشكل (3-1) يبين السلسلة الزمنية للاعداد الوفيات ولدراسة تأثير جرعة اللقاح على أعداد الوفٌات الموجودة فً الجدول )1-3( **سنموم بتمسٌم السلسلة الزمنٌة هذه الى جزئٌٌن الجزء األول**  تمثل السلسلة الزمنية قبل أخذ اللقاح من فترة 2020/3/14 ال*ى* تاريخ أول جرعة لقاح في 2021/4/1 وبواقع (56) مشاهدة أما الجزء الثان*ي* من السلسلة الزمنية فهو يمثل السلسلة الزمنية الثانية ويبدأ بعد فترة **أخذ اللماح أي من تارٌخ 2020/4/1 الى تارٌخ 2022/12/11 وبوالع )90( مشاهدة والشكل )2-3( ٌبٌن** ال*س*لسلة الزمنية قبل أخذ اللقاح

**<sup>)4-3(</sup> جمع البٌانات Collection Data**

**استعمال بعض أنواع متغيرات التدخل لدراسة تأثير اللقاح على عدد الوفيات بمرض كورونا بأستخدام نموذج تحليل التدخل**

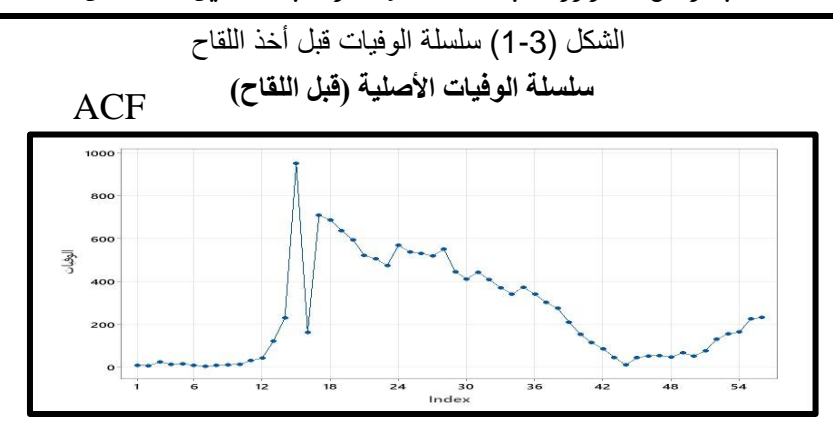

#### **)6-3( بناء االنموذج العشوائً لعدد الوفٌات لبل اللماح :**

حًا فمن السلسلة الزمنية لأعداد الوفيات قبل تأثير أخذ اللقاح والتي بلغت (56) مشاهده سنقوم بتحديد أنموذج بوكس – جنكنز الملائم لهذا البيانات هذه السلسلة الزمنية قبل تأثير أخذ جرعة اللقاح وذلك بأجراء خطوات منهجية بوكس جنكنز والجدول التالي يبين ذلك الجدول (2-3) ببين قيم Aic و Bic لنموذج بوكس جنكنز للسلسلة الز منية لاعداد الوفيات قبل أخذ اللقاح

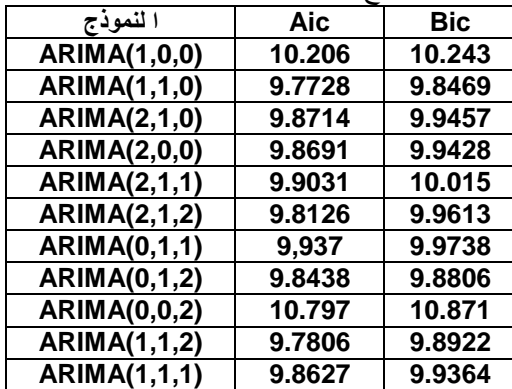

ومن الجدول (3-4) نجد بأن أفضل أنموذج من نماذج بوكس جنكنز هو الانموذج ARIMA( 1,1,0) أي أنموذج الانحدار الذاتي من الدرجة الأولى لأمتلاكة أقلّ Aic وقيمته (9.7725) وبذلك فأن الأنموذج السلسلّة الزمنية لأعداد الوفيات قبل تأثير أخذ جرعة اللقاح هو أنموذج (1,1,0)ARIMA وأن المعادلة التقديرية لهذه االنموذج هً

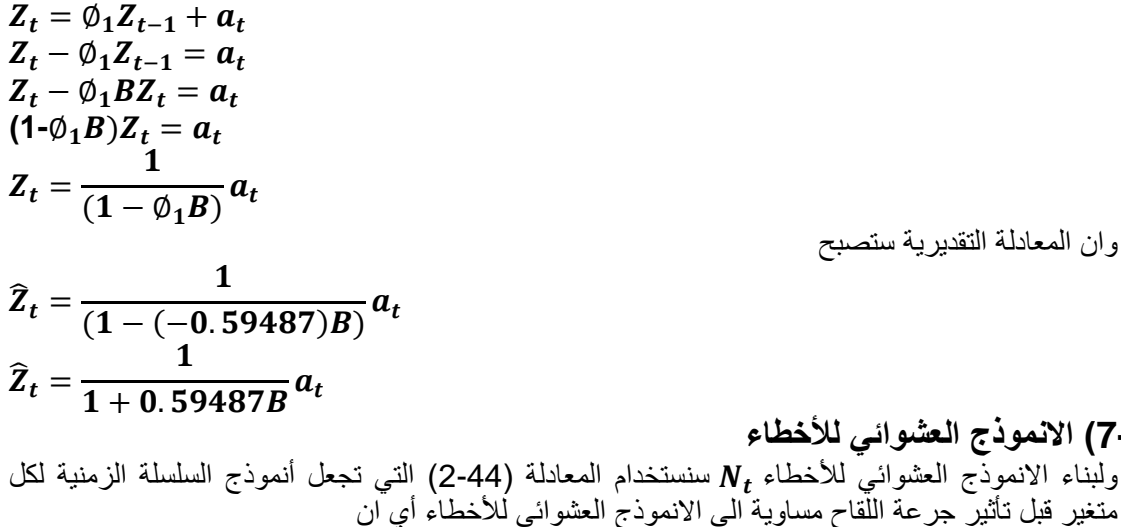

$$
N_t = \frac{\widehat{Z}_t}{1}
$$

$$
N_t = \frac{1}{(1 - 0.59487B)} a_t
$$

عجلة الادارة والاقتصاد / الجامعة اطستنصرية

وان المعادلة التقديرية ستصبح

- 
- **)7-3( االنموذج العشوائً لألخطاء**

**(8-3) الصٌغة العامة ألنموذج التدخل :** أما لبناء أنموذج التدخل فأننا سنعتمد على الصٌغة العامة لنموذج التدخل في المعادلة (2-45) ونعوض أنموذج الأخطاء العشوائية  $N_t$  التي حصل عليها وسيصبح الانموذج العام للتدخل كاالتً

$$
y_t = f(I_t) + \frac{1}{(1 - 0.59487B)} a_t
$$
  
(1+0.59487 B)  $y_t = (1 + 0.59487B)f(I_t) + a_t$ 

**(9-3) تطبٌك دوال متغٌرات التدخل :** بعد تحدٌد صٌغة أنموذج التدخل العام والتعوٌض بمركبات األخطاء فيه سنعوض بدواله متغيرات التدخل حيث سنأخذ عدة أنواع من متغيرات التدخل وأن لكل نوع له دالة متغير تدخل خاصة به والجدول (3-3) بيين ذلك

| $\sim$ $\sim$ $\sim$ $\sim$ $\sim$<br>" <del>- " ز</del> ب ال- 10" المبين الب |                               |                                                            |  |  |  |  |
|-------------------------------------------------------------------------------|-------------------------------|------------------------------------------------------------|--|--|--|--|
| المتغير                                                                       | دالةالمتغير $\mathsf{F}(I_t)$ | صيغة أنموذج التدخل                                         |  |  |  |  |
| الأول                                                                         | $\omega S_t^T$                | $(1+0.59487 B)y_t = (1+0.59487 B)\omega S_t^T + a_t$       |  |  |  |  |
| الثاني                                                                        | $\omega BS^T_t$               | $(1+0.59487 B)y_t = (1+0.59487 B)\omega B S_t^T + a_t$     |  |  |  |  |
| الثالث                                                                        | $\omega B^b S_t^T$            | $(1+0.59487 B) y_t = (1+0.59487 B) \omega B^b s_t^T + a_t$ |  |  |  |  |

**الجدول )3-3( ٌبٌن أنواع نماذج التدخل حسب كل دالة متغٌر تدخل**

**)10-3( التمدٌر (Estimation ):** تمدر المعالم الموجودة فً نماذج التدخل فً الجدول )3-3( بعد تحوٌل كل  $\pmb{\beta}$ . أنموذج من هذا النماذج الى صيغة أنموذج أنحدار خطي بسيط والجدول (3- 6) بوضع الصيغ  $\pmb{\gamma}_t. \pmb{\chi}_t$ ولكل نموذج من نماذج التدخل أما  $a_t$  فهي نمثل سلسلة الأخطاء العشوائية

|                                                                                                    |                    | $\mathbf{D} \cdot \mathbf{V}_t \cdot \mathbf{X}_t$<br>انجدوں (3-4) ب <u>بی</u> ں صیح |   |                                |  |  |
|----------------------------------------------------------------------------------------------------|--------------------|--------------------------------------------------------------------------------------|---|--------------------------------|--|--|
| المتغير                                                                                                    | دالة المتغير       |                                                                                      |   | $x_{t}$                        |  |  |
| الاول                                                                                                    | $\omega S_t^T$     | $(1 + 0.59487 B)y_t$                                                                 | ω | $(1 + 0.59487 B)S_t^T$         |  |  |
| الثاني                                                                                                    | $\omega BS_t^T$    | $(1+0.59487 B)y_t$                                                                   | ω | $(1 + 0.59487 B) BS_t^T$       |  |  |
| الثالث                                                                                                    | $\omega B^b S_t^T$ | $(1 + 0.59487 B)y_t$                                                                 | ω | (1+0.59487 B) $B^{b}S_{t}^{T}$ |  |  |
| ۰.۰<br>$\mathbf{v}_1$ , $\mathbf{v}_2$ , $\mathbf{v}_3$ , $\mathbf{v}_4$ , $\mathbf{v}_5$ , $\mathbf{v}_6$ , $\mathbf{v}_7$ , $\mathbf{v}_8$<br>$\sim$ $\sim$ $\sim$ $\sim$ $\sim$ $\sim$ $\sim$<br>. |                    |                                                                                      |   |                                |  |  |

 **الجدول )4-3( ٌبٌن صٌغ** . **.**

وبعد أيجاد قيم x<sub>t</sub>, y, يمكننا تقدير B بأستخدام المعادلة (2-61) ولكل من نماذج التدخلوالجدول (3-5) ٌوضح لٌم معلمات أنموذج التدخل

الجدول (3-5) تقدير المعلمات لكل أنموذج موجود في الجدول (3- 4)

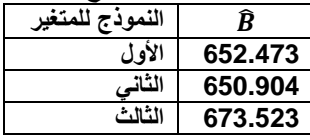

#### **)Check the form) النموذج فحص( 11-3)**

بعد تقدير معالم نموذج الانحدار الخطى لكل متغير من متغيرات التدخل تأتي مرحلة فحص هذه المتغيرات لمعرفة هل يوجد تأثير لمتغير التدخل الجرعة اللقاحية على أعداد الوفيات أم لايوجد تأثير أي أختبار معنوية المعلمة β لنموذج الانحدار الخطي وذلك بأستخدام أختبار **t** فأذا كانت قيمة t الحسابية أكبر من قيمة t الجدولية . فهذا يعني بأن متغير التدخل جرعة اللقاح ليس لة تأثير على أعداد الوفيات وأذا كانت قيمة t الحسابية أقل من فيمة t الجدوليّة فهذا يعني بأن متغير التدخل جرعة اللقاح لة تأثير على عدد الوفيات .

 $t_{col} > t_{table}$  متغير التدخل لة تأثير

 $t_{col} \, < \, t_{table}$ 

أما الختبار معنوٌة االنحدار لكل نموذج فأننا سنستخدام أختبار **F** . فأذا كانت لٌمة **F** . الحسابٌة أكبر من لٌمة **F** الجدولٌة فهذأ يعني بأن نموذج الانحدار معنوي أما أذا كان العكس فهذا يعني بأن نموذج الانحدار غيرمعنوي بمعنى

 $F_{coll} > F_{table}$  الانْحدار معنوي

 $F_{col} < F_{table}$  الانحدار غير المعنوي

والخطوة الاخيره هي تحديد النموذج الأفضل من بين النماذج . وذلك بأستخدام معيار متوسط مربعات الأخطاء (MSE) . وأن أفضل نموذج هو الذي يمتلك أقل (MSE) متوسط مربعات الأخطاء . والجدول (3-6) يوضح قيم MSE ,F,t . ونتائج الاختبار لكل متغير من المتغير ات التدخل لاعداد الوفيات .

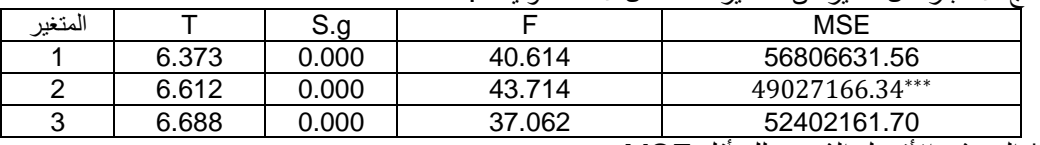

\*\*\* النموذج الأفضل الذي يمتلك أقل MSE

عجلة الادارة والاقتصاد / الجامعة اطستنصرية

 $2024$  فَجْلِدِ 49 العرد: 142 أذار / لسنة 2024

من الجدول (3-6) نلاحظ بأن قيم معاملات متغيرات التدخل تكون كبيرة لكل النماذج وبمقارنة قيمة أختبار االحصاءة ) **t** ) لمعلمة كل متغٌر من المتغٌرات التدخل مع المٌمة الجدولٌة **)1.66=t )**نجد بأن متغٌرات التدخل   الأول والثاني والثالث هي متغيرات معنوية ولمها تأثير تدخل معنوي عالمي جداً على أعداد الوفيات أما بمٌة المتغٌرات فهً غٌر معنوٌة ولٌس لها تأثٌر على أعداد الوفٌات أما فً أختبار **F** فأبن نماذج االنحدار المعنوية هي لمتغيرات التدخل الأول والثاني والثالث أما بقية متغيرات التدخل فأن نماذج الانحدار لمها غير معنوية مقارنة مع قيمة **F** الجدولية عند مستوى معنوية (0.05) وأن أفضل أنموذج من بين نماذج الانحدار المعنوية هو أنموذج متغير التدخل الثاني لانة يمتلك أقل متوسط مربعات الأخطاء MSE وقيمتها

**(49027166.34= MSE )**وأن نموذج التدخل للمتغٌر الثانً هو .

$$
\hat{y}_t = 650.904 S_{t-1}^T + \frac{1}{(1 - 0.371 B)} a_t
$$

## **)1-4( االستنتاجات :(Conclusions)**

من خلال الدر اسة التطبيقية لأنواع متغير ات التدخل توصل الباحث الى الاستنتاجات الاتية

- **-1** من خالل استخدام اختبار **t** نجد بأن متغٌرات التدخل األول والثانً والثالث كان لها تأثٌر لوي على عدد الإصابات بفايروس كورونا على أعداد الوفيات
	- **-2** من خالل اختبار **F** نجد بأن أنموذج االنحدار المعنوي هو للمتغٌرات األول والثانً والثالث بالنسبة لعدد الإصابات بفايروس كورونا وكذلك بالنسبة الى عدد الوفيات
		- **3-** أن الانموذج الملائم لتمثيل أعداد الوفيات بفايروس كورونوا هو أنموذج المتغير الثانـي وصـيغته هـي

$$
\hat{\mathbf{y}}_t = (650.904)S_{t-1}^T + \frac{1}{(1 - 0.371 B)}a
$$

تم التوصل الى أن متغير التدخل الثاني ( متغير دالة خطوة بداية مفاجئة دائر دائم للتدخل بعد فترة واحدة من حدوث الحدث ) له تأثير تدخل قوي على أعداد الوفيات وهذا يعني بأن تأثير التدخل لهذا المتغير بيدأ بعد أسبوعين من أخذ اللقاح ويستمر .

## **)2-4( التوصٌات**

<mark>من خلال التطبيق</mark>ات والنتائج التي تم توصل اليها الباحث :

- 1- تقترح أجراء توسيع دراسة تحليل التدخل في السلسلة الزمنية غير مستقرة
- **-2** االهتمام بدراسة نماذج تحلٌل التدخل فً الجانب الزراعً والتجاري والصحً .
	- 3- تطبيق ودراسة تحليل التدخل في السلسلة الزمنية متعددة المتغيرات **المصادر**
- 1- الموسوي , جواد كاظم خضير ,(1986) ,"استخدام نماذج السلاسل الزمنية متعددة المتغيرات في التنبؤ بمبيعات أنتاج السكر فى المنشأة العامة للسكر ", رساله ماجستير مقدمه الى مجلس كلية الادارة والاقتصاد ,جامعة بغداد
- 2- المتولَّى , احمد شاكر , (1989) ," استخدام تحليل التدخل في السلاسل الزمنية وتطبيقاتها في البيانات البيئية قياس درجه تلوث مياه نهر دجله ً , رساله ماجستير مقدمه الى مجلس كليه الادارة والاقتصاد جامعه صلاح الدين
- 3- يوسف , الهام بويا , (1988) ٬ ً دراسة تأثير تطبيق قانون حزام الامان على الوفيات في حوادث المرور على طريق أربيل /بغداد مع استخدام أسلوب المحاكاة في التحليل ً، رسالة ماجستير مقدمة الى مجلس كلية الإدارة وااللتصاد – جامعة بغداد
- 4- فاندال , والتر ,(1992) "السلاسل الزمنية في الوجهة التطبيقية ونماذج بوكس جنكنز"، كتاب مترجم . تعريب ومراجعة د. عبد المرضـي حامد عزام ، د. أحمد حسين هارون ، دار المريخ للنشر , الرياض , المملكة الـعربية السعودية .
- 5- رحيم ، عدي طه , التميمي ،رعد فاضل .، ( 2013) ، " مبادئ السلاسل الزمنية نماذج التخطيط الاستراتيجي " كلٌه االدارة وااللتصاد /الجامعة المستنصرٌة \_مطبعة الكتاب – بغداد - العراق
- 6- الركابي ، فاطمة عبد الرحمن ، (2013), " استخدام نماذج تحليل التدخل في السلسلة أنتاج النفط الخام في العراق " ، رسالة ماجستير مقدمة الى مجلس كليه الادارة والاقتصاد ، الجامعة المستنصرية
- (**7**) Abraham, B. (1980)," Intervention analysis and Multiple time series Biometrika, vol.(67) ,No .(1),p.p.( 73 -78
- **(8)** Biglan ,Ary D.,and Wagen, A. Ac. (2000), " The Vaiue of interrupted Time Series experimente for Community intervention research " The society for prevention Research .Vol.,pp(31-39). Journal of

 $2024$  فَجْلِدِ 49 العرد: 142 أذار / لسنة 2024

عجلة الادارة والاقتصاد / الجامعة اطستنصرية

- **(9)** Bonham,c., and Byron, G.,(1996) ., "Intervention analysis with cointegrated time series : the case of Hawaii hotel room tax", Applied Economics, Vol.28 , pp (1281- 1293)
- **(10)** Bo Sjo., (2012) ." Intervention Analysis How to use Dummy Variabies , seasonal effects ,why to use loge ,and avoid spurious do- trending". Exercis.2.
- **(11)** BOX ,G.E.P. and Tiao , G.C., (1965) ." A change in Level of a non-Stationary Time seriesً , Biometrika , Vol.52 , No .1 and 2 ,p.p.181-92.
- **(12)** Box, G.E.P. and Tiao , G.C. (1975). "Intervention Analysis with Applications to Economics and Environmental problems". Journal of the American statistical Association, Vol .70 No. pp.70-80
- **(13)** BOX, G.E.P.and Tiao , G.C.,(1976) . "Comporision of forcast and A ctuality " , Journal of the Royal stahistical sociely , ser .C,Vol .25 ,pp.125-200.
- **(14)** Box ,G.E.P,Tiao ,G .C. and Hamming ,w.J.,(1975). " Analysis of los Angless photochemecal smog Data : Astatistical overview ", Journal of Airpolution control Association,

Vol .25, pp.260 -267.

- **(15)** Box G.E.P.,Jenkins, G.M.& Reinsel,G. C.(1994),"Time series Analysis: Forecasting and control ", 3<sup>rd</sup> ed .New Jersey: prentice-Hall.
- **(16)** Jennifer,C.H., Hsien- Hnny demand Hsiang hsilile .,(2010) ."Interventions affection air transport passenger clamant in Taiwan ",. African Journal of Business Management, vol.4 (10) pp. (2121-2131).
- **(17)** Michael , L ., (1996) ,. " Promotional Analysis Forecasting for Demand planning A Practical time series Ap
- **(17)** Michael , L ., (1996) ,. " Promotional Analysis Forecasting for Demand planning A Practical time series Approach ". SAS Institute lnc. Cary .NC.USA.
- **(18)** Ming \_Chang chem., Kee-Kuo chen and AIex chen –Man pan .(2003) , "Establishing An intervention Model to examine the impact of policy Guidance on Transportion Demand", Journal of the Eastern Asia Society for Transportation studies,Vol.5.No
- **(19)** Michael J. Fogarty and Thomasj . Miller ,(2004), "Impact of achange in reporting systems in the Maryland blue crab fishery ",
- **(20)** Mcleod, A,I. and vingilis, E.R., (2005) , " Power computations for intervention Analysis", Technometrics, Vol . 47,No. pp. (174-181)
- **(21)** Muhammed , H. L. and Bahrom , sanugi (2010) , " Multi Input intervention Model for Evaluationg the Impact of the Asian Crisis and Terrorist attacks On Tourist Arrivals", Mathmatika, Vol. 26,No.1, p.p.(83-106).
- **(22**) Markridaks ,S.S. and Wheel Wright, S.C,(1978) " Forecasting Methods and applications " New Yourk, John Wiley.
- **23**) Moleod,G, (1983) ."Box Jenkins inpartice ",GJP,U.S.A.(Introduction to the Box Jenkins Approach " , John Wiley and sons Now yourk.
- **(24)** ROY, R. and pellerin , J . (1982) "On Long Term Air quality Trends and Interention Analysis ", A tmospheric Environment , Vol . 16 NO.1, pp. 161 -169.
- **(25)** SAIZ,Joaquim Diaz , (1985), " Time Series Analysis With Intervention: A Bayesian Approach",

 Submitted to the Faculty of the Graduate college of the oklahome stat University in partial fulfillment of the requirements for the degree of doctor of philosohpy.

**(26)** Wei, W.S. (1991) .Time series Analysis – univariate and Multivariate Methods. New York :Addison –Wesley.

# **Using some types of intervention variables to study the effect of the vaccine on the number of deaths from Corona disease using the intervention analysis model**

# **Hind Majeed Ali / Researcher . P. Dr. Adi Taha Rahim / Al-Mustansiriya University / College of Administration and Economics .**

# **Abstract :**

 Coronaviruses are a widespread family of viruses that may cause illness in humans and animals. Many of them are known to cause respiratory infections in humans and their symptoms are (fever, dry cough, muscle pain and aches, sore throat, diarrhoea, and loss of sense of taste or smell). Some symptoms are severe, such as difficulty or shortness of breath, chest pain, and inability to speak or move. (The research aims to use some intervention variables to determine the effect of vaccine doses on Corona disease. The data on which the study relied is a time series representing the weekly rates of numbers Deaths (3/4/2020) until (12/19/2022) weekly data were recorded through the daily bulletins announced by the Ministry of Health, and (146) views were obtained, which represent the number of deceased. It was concluded that the appropriate model to represent the number of deaths due to the Coronavirus is the model for the second variable. Also, the second intervention variable has a strong effect on the number of deaths. This means that the effect of the intervention for this variable begins two weeks after taking the vaccine and continues.

\*\*\*\*\*\*\*\*\*\*\*\*\*\*\*\*\*\*\*\*\*\*\*\*\*\*\*\*\*\*\*\*\*\*\*\*\*\*\*\*\*\*\*\*\*\*\*\*\*\*\*\*\*\*\*\*\*\*\*\*\*\*\*\*\* \*\*\*\*\*\*\*\*\*\*\*\*\*\*\*\*\*\*\*\*\*\*\*\*\*\*\*\*\*\*\*\*\*\*\*\*\*\*\*\*\*\*\*\*\*\*\*\*\*\* \*\*\*\*\*\*\*\*\*\*\*\*\*\*\*\*\*\*\*\*\*\*\*\*\*\*\*\*\*\*\*\*\*\*\*\*